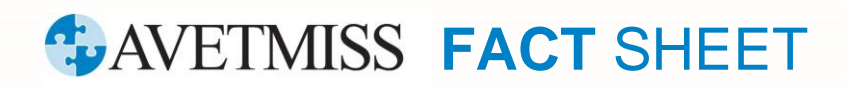

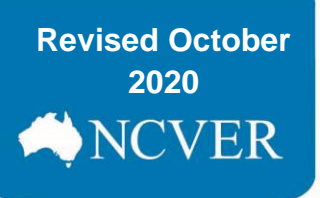

## **Selecting a reporting tool**

This fact sheet outlines ways to manage your AVETMISS data.

## **Student management system**

NCVER has an <u>[AVETMISS Compliant Software Register](https://www.ncver.edu.au/support/topics/avetmiss/avetmiss-compliant-software-register)</u> which lists commercially available products software vendors have registered as AVETMISS compliant. You can access the register from the [AVETMISS Support for](https://www.ncver.edu.au/support/topics/avetmiss/avetmiss-support-for-rtos)  [RTOs](https://www.ncver.edu.au/support/topics/avetmiss/avetmiss-support-for-rtos) page on our Portal.

After you enter data into your SMS, you will need to **export** and then **upload**, **validate** and **submit** your data using the [AVETMISS Validation Software \(AVS\)](https://avs.ncver.edu.au/avs/) to meet your national AVETMISS reporting requirements.

## **AVETMISS Data Entry Tool**

If your RTO has fewer than 100 students (400 - 800 enrolments) per data year you can use NCVER's free [AVETMISS Data Entry Tool \(DET\).](https://det.ncver.edu.au/) As data entry is manual, this tool is recommended only for use by small RTOs.

After you enter data into DET you will need to **export** and then **upload**, **validate** and **submit** your data using the [AVETMISS Validation Software \(AVS\)](https://avs.ncver.edu.au/avs/) to meet your national AVETMISS reporting requirements.

Please note: **The Data Entry Tool is not suitable for state-specific reporting requirements i.e. where an RTO receives funding from and reports to a state or territory training authority (STA)**

The Data Entry Tool is not a student management system. If you require a system to manage fees, scheduling, classroom allocations etc., you may need to consider alternative solutions.

For more information please see our [AVETMISS support for RTOs](https://www.ncver.edu.au/support/topics/avetmiss/avetmiss-support-for-rtos) page for Data Entry Tool fact sheet and user guide. For assistance with the Data Entry Tool please contact our Client Support team.

## **What help is available?**

NCVER has a dedicated Client Support team to help you with your AVETMISS related queries and can be contacted a number of ways:

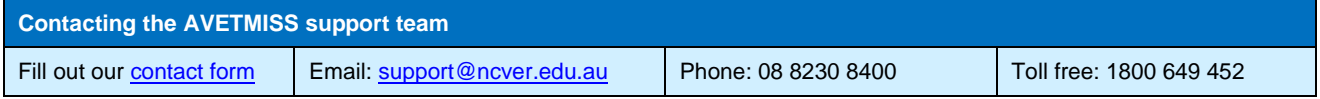